Liliana Scoponi / Fabiana Casarsa / María Alicia Schmidt / Pamela Raigada / Sandra Márquez Teresa Giagante / Sebastián Ortis

# **Contabilidad de costos**

*Nociones elementales para una gestión eficiente*

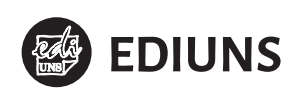

Contabilidad de costos: Nociones elementales para una gestión eficiente / Liliana Scoponi... [*et al.*]. -4a edición para el alumno- Bahía Blanca: Editorial de la Universidad Nacional del Sur. Ediuns, 2024. 214 p.; 30 x 21 cm.

ISBN 978-987-655-343-8

1. Contabilidad. 2. Costos. I. Scoponi, Liliana. CDD 657.42

#### **Editorial de la Universidad Nacional del Sur**

Santiago del Estero 639 – B8000HZK – Bahía Blanca – Tel.: 54–0291–4595173 www.ediuns.com.ar | ediuns@uns.edu.ar

#### **Staff**

*Directora*: Rebeca Canclini *Coordinación editorial*: Alejandro Banegas *Administración y venta*: Sandra Reeb *Corrección*: Erica Salthú *Diseño*: Fabián Luzi *Imprenta*: Mario Díaz

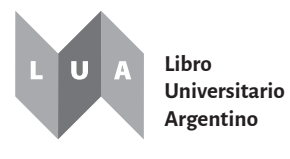

**CIN REUN** Red de Editoriales de Universidades Nacionales de la Argentina

*Diagramación interior y tapa*: Fabián Luzi *Imagen de tapa*: Osaba, Freepik.es

No se permite la reproducción parcial o total, el alquiler, la transmisión o la transformación de este libro, en cualquier forma o por cualquier medio, sea electrónico o mecánico, mediante fotocopias, digitalización u otros métodos, sin el permiso previo y escrito del editor. Su infracción está penada por las Leyes 11723 y 25446. Queda hecho el depósito que establece la Ley 11723.

Bahía Blanca, Argentina, marzo de 2024. © 2024 Ediuns

# **ÍNDICE**

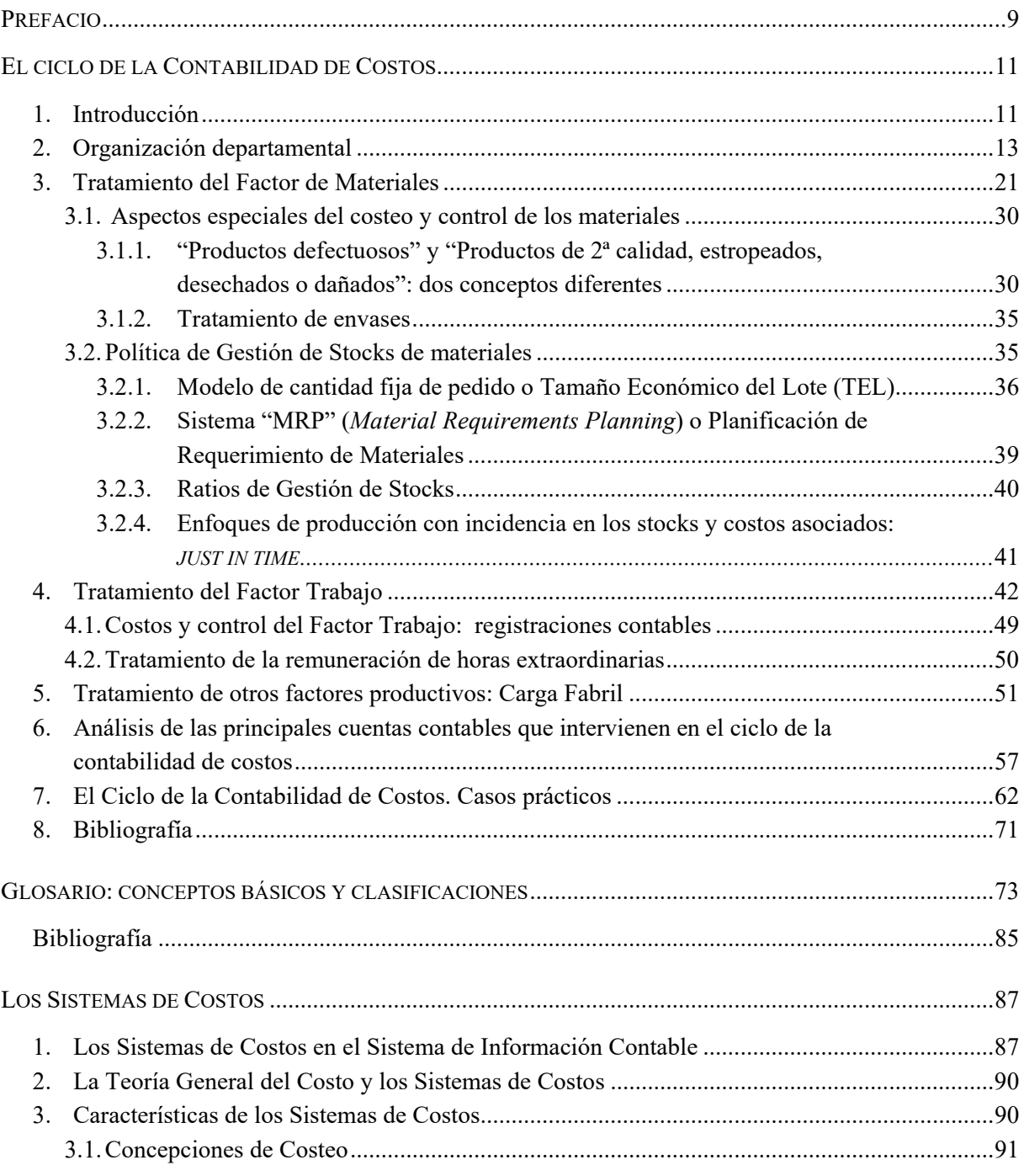

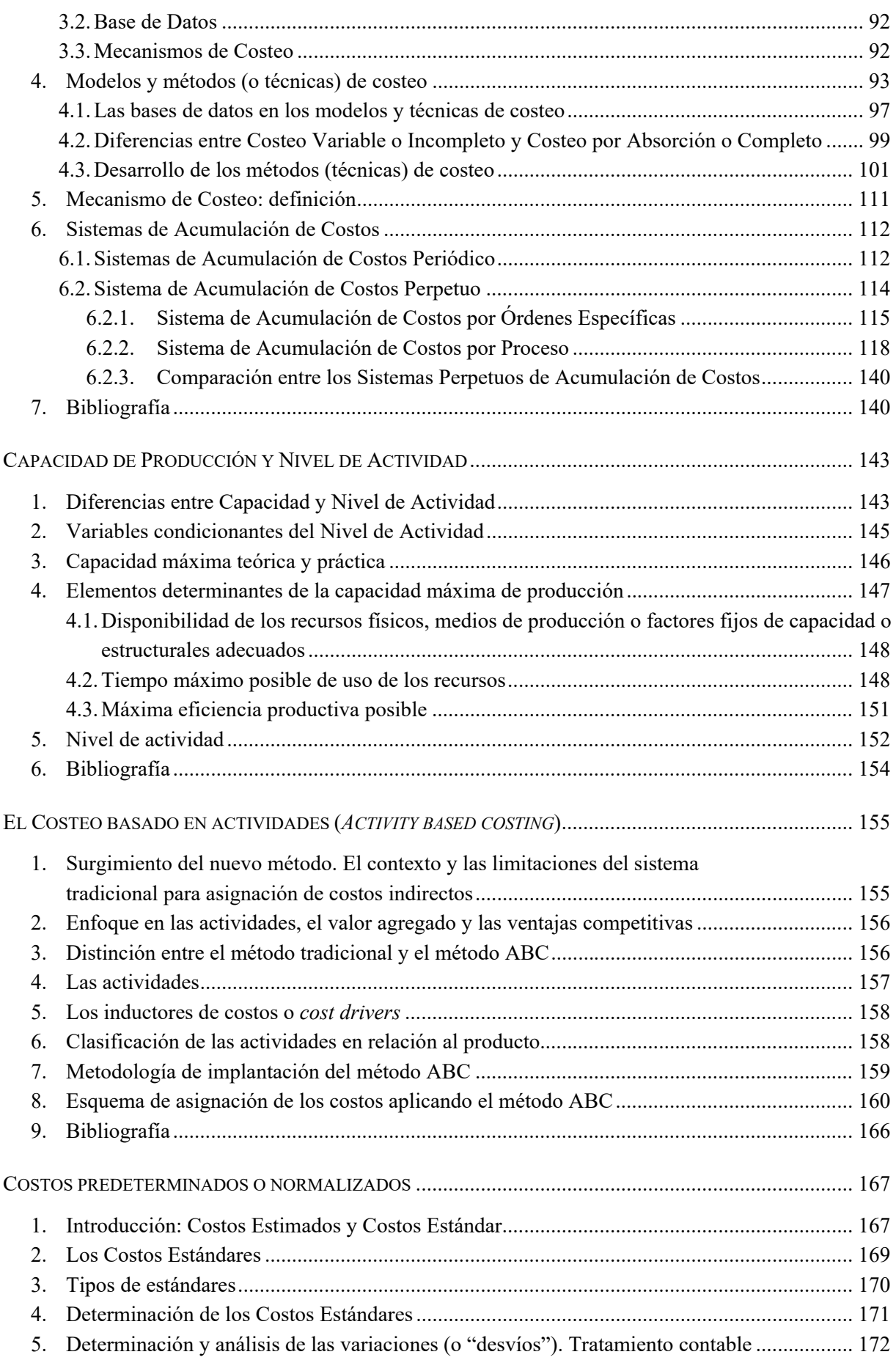

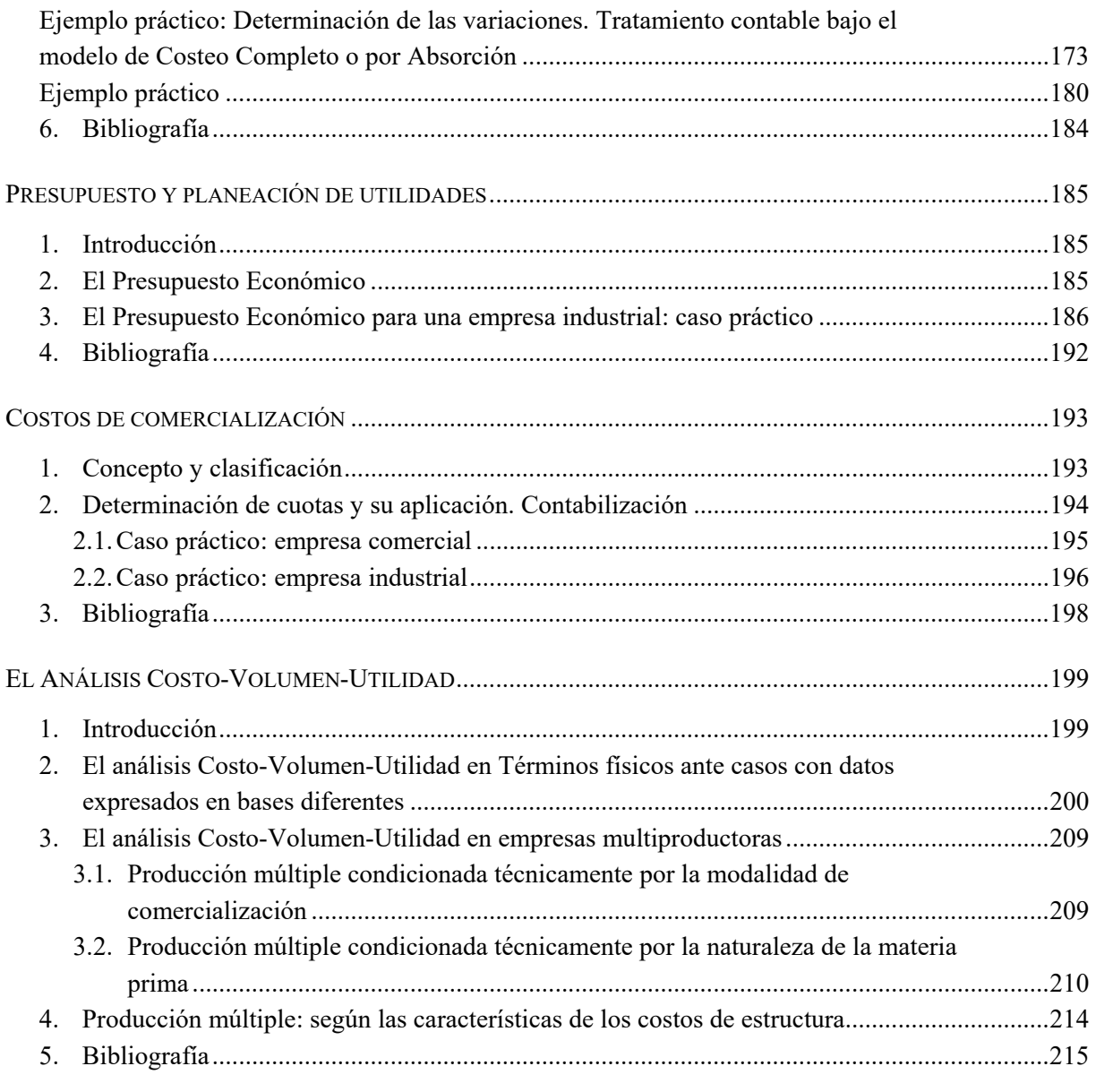

### **PREFACIO**

El presente libro reúne algunos de los contenidos comprendidos en el programa de la asignatura "Contabilidad de Costos" correspondiente al Plan de Estudios de la carrera de Contador Público (Departamento de Ciencias de la Administración - Universidad Nacional del Sur). Tiene por objetivo introducir a lo/as alumno/as en conceptos de la Teoría General del Costo, en los Sistemas de Costos y en el flujo de información que conlleva el ciclo de la Contabilidad de Costos, así como en técnicas presupuestarias y de análisis marginal complementarias.

Es necesario resaltar, como lo expresa Cartier (2003), que en los últimos años hubo una evolución en la estrategia pedagógica empleada en la enseñanza de la disciplina. Se desplazó el foco de atención de cómo registrar costos (la Contabilidad de Costos) a cómo usar la información de costos para una administración exitosa, es decir encontrar aplicaciones de los costos para la gestión. Se ha migrado en consecuencia, desde la transmisión de conocimientos sobre "técnicas contables de registración" de los costos hacia la transmisión de conocimientos sobre "técnicas de gestión", donde los costos fueran su fundamento. En ambos casos resulta imprescindible conocer cómo determinar costos.

Por lo tanto, y sobre la base de lo expuesto anteriormente, en este trabajo se desarrollan nociones básicas para la determinación, análisis y empleo de costos con diferentes finalidades, integrando aspectos contables y de gestión, que apoyen una administración organizacional eficiente. Dada la variada bibliografía nacional e internacional que trata esta temática con diferente lenguaje técnico, la existencia de distintas posturas doctrinarias que surgen de trabajos presentados en los congresos de la disciplina y la escasa sistematización de sus desarrollos en textos universitarios, es que se ha pensado en integrar dichas fuentes en una guía de apoyo teórico para lo/as alumno/as de grado que permita su mejor comprensión.

## **EL CICLO DE LA CONTABILIDAD DE COSTOS**

#### **1. Introducción**

Este trabajo tiene por propósito describir, a modo de ejemplo, cómo se organizaría un sistema de información de costos en una empresa industrial que, por presentar las características de un proceso productivo de flujo intermitente, implementa un sistema de acumulación de costos por "Ordenes Específicas".

Cabe aclarar que la **Teoría General del Costo** sostiene que la información y gestión de los costos es necesaria y aplicable a entes que desarrollen **todo tipo de procesos de producción**, **en su concepción económica amplia** (actividades agropecuarias, extractivas, industriales, comerciales y de servicios). Es decir, que los sistemas de costos pueden emplearse no sólo en empresas productoras de bienes que realizan transformaciones técnicas, en general asociadas a la actividad industrial, sino también en entes que llevan a cabo procesos productivos donde se dan transformaciones de modo, tiempo o lugar. Aquí se desarrollará un ejemplo de aplicación de gestión de costos en una empresa industrial, por la mayor complejidad que suelen presentar este tipo de organizaciones en cuanto al flujo de información, ya que involucran la gestión de materiales, de productos en proceso y de productos terminados para la venta.

A tal fin, cabe recordar que para determinar el costo de un resultado productivo debemos tener en cuenta la Ecuación General del Costo (ver glosario):

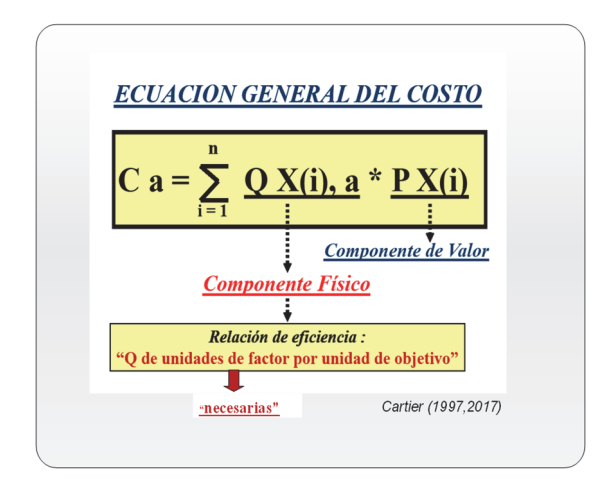

Considerando los conceptos de la **Teoría General del Costo** aplicados a la problemática de las técnicas para la determinación del Costo en la actividad industrial, debe resaltarse (Cartier, 1997):

**a)** Las características particulares de los Procesos Productivos Industriales: transformación técnica de factores materiales en productos.

- 12 | Liliana Scoponi, Fabiana Casarsa, M. Alicia Schmidt, Pamela Raigada, Sandra Márquez, Teresa Giagante, Sebastián Ortis
	- **b)** La diferente naturaleza de los Factores Productivos usados en los Procesos: Materiales o bienes intermedios, Trabajo y Otros.
	- **c)** Las diferentes posibilidades de "vinculación" de cada uno de estos Factores con la Unidad de Costeo elegida: Factores con posibilidad de correspondencia unívoca (directa) y Factores con posibilidad de vinculación no unívoca (indirecta).
	- **d)** La conjugación de los dos agrupamientos antes mencionados definen los tres elementos que habitualmente son reconocidos en el costo industrial: Materia Prima o Materiales Directos, Mano de Obra Directa y Costos Indirectos o Comunes de Fabricación o Carga Fabril.

Luego, coherentemente con lo planteado en la **Teoría General del Costo**, cada uno de los elementos del costo posee un **"componente físico"** y un **"componente monetario",** cuyo producto define el costo de cada uno de los factores consumidos en el proceso, sean de tratamiento individual o de tratamiento grupal, donde la sumatoria de ellos (elementos) determina el costo de producción de la "unidad de costeo", en este caso, el producto final, como se expone en el siguiente esquema:

| <b>Factores con</b><br>«tratamiento<br><b>INDIVIDUAL»</b>      |                                    |                                          |                                       |                                           |
|----------------------------------------------------------------|------------------------------------|------------------------------------------|---------------------------------------|-------------------------------------------|
| <b>FACTORES</b>                                                | <b>Componente</b><br><b>FISICO</b> |                                          | <b>Componente</b><br><b>MONETARIO</b> | <b>COSTO</b>                              |
| <b>Materias Primas</b><br>Mano de Obra Directa<br>Carga Fabril | Q MP, A<br>Q MO, A<br>Q CF, A      | $\mathbf{x}$<br><b>X</b><br>$\mathbf{x}$ | P MP<br>P MO<br>P CF                  | Costo MP, A<br>Costo MO, A<br>Costo CF, A |
|                                                                |                                    |                                          | <b>TOTAL</b>                          | COSTO de "A"                              |
| <b>Factores con</b><br>«tratamiento<br><b>GRUPAL»</b>          |                                    |                                          |                                       |                                           |

**Fuente:** Elaboración propia a partir de Cartier (1997, 2017).

El caso que se va a describir contempla una organización ideal con una estructura departamental tipo, a fin de comprender los circuitos administrativos básicos para brindar información de costos, con sus documentos y registros. No obstante, debe tenerse en cuenta que para implementar un sistema de costos, resulta primero imprescindible que el contador de costos conozca y estudie el proceso de producción, y luego, en función de ello y de las particularidades del ente, evalúe el diseño más apropiado según los objetivos de información que requieran sus destinatarios, quienes en mayor medida son los usuarios internos. Debe recordarse que la Contabilidad de Costos demanda una mayor flexibilidad como sistema que la Contabilidad Financiera, siendo una de sus características distintivas. Por lo tanto, deberán siempre considerarse aspectos de dimensión de la organización, división del trabajo, sistemas de información vigentes, políticas de negocios, entre otros, para adaptar los sistemas de costos a las necesidades de funcionamiento del ente y las tecnologías que adopte.

Es así que si se consultan diferentes autores, se notará que cambian los nombres de los distintos departamentos, como también el organigrama y la denominación de la documentación que enlaza a las secciones de la empresa. Por ello se insiste en recordar, que el presente desarrollo del Ciclo de la Contabilidad de Costos, es un mero ejemplo que se ha tomado, con el propósito de poder transmitir el espíritu de un sistema de información y gestión de costos, detallando sus soportes de registro básicos y las normas de control interno recomendables.

Finalmente, es menester mencionar que se parte del supuesto de considerar que el sistema de información del ente se encuentra totalmente informatizado. Con lo cual la cantidad de ejemplares de los documentos internos empleados es reemplazada por un sistema de información en línea, donde los usuarios autorizados a consultar o generar la información acceden a la misma a través de claves personales. Resulta entonces relevante identificar y conocer los sectores implicados en cada circuito administrativo, ya sean emisores o bien receptores de información, independientemente del hecho que los mismos tengan la disponibilidad física de un documento o registro.

#### **2. Organización departamental**

En el caso ideal o teórico que se plantea analizar, la empresa cuenta con la siguiente organización:

- Oficina de Costos
- Oficina de Planeación y Contralor
- Almacén
- Fábrica
- Oficina de Personal
- Oficina de Compras
- Contabilidad General

#### **La Oficina de Costos**

Esta oficina es el sector de la empresa donde converge toda la información referida a los distintos costos que se producen en la misma como consecuencia de su proceso productivo.

Por lo tanto, la Oficina de Costos cumple la función de centralizar toda la información que permita determinar costos totales de producción, costos departamentales, costos de operación, costos funcionales, costos unitarios, costos de los distintos elementos que lo integran, etc.

#### **a) Funciones de la Oficina de Costos**

La mayor o menor amplitud de las funciones que puede desarrollar esta oficina dependerán de las decisiones particulares y especiales de cada caso. A grandes rasgos puede decirse que los principales tipos de información recogidos por la Oficina de Costos a través de las distintas subdivisiones de la misma son:

- 1. Elementos del costo (Materia prima directa, Mano de obra directa y Carga fabril) que forman parte del producto fabricado.
- 2. Costos comunes o indirectos de fabricación (Carga fabril) de cada departamento de la empresa.
- 3. Operación de las cuentas de control del costo y de todos los registros auxiliares y afines relacionados con las mismas. Estos últimos comprenden los inventarios permanentes de materias primas, piezas, partes y productos terminados, los registros primarios de costos indirectos, las hojas de distribución de costos indirectos, las hojas de costos, etc.

14 | Liliana Scoponi, Fabiana Casarsa, M. Alicia Schmidt, Pamela Raigada, Sandra Márquez, Teresa Giagante, Sebastián Ortis

En el caso de que no exista un Departamento de Planeación y Contralor, sería competencia de la Oficina de Costos hacer el análisis de las variaciones entre lo presupuestado y lo real, así como también llevar los registros de contralor y distribución de tiempos.

La compilación de las nóminas es tarea más afín a la Oficina de Personal.

#### **b) Organización interna de la Oficina de Costos**

Se proponen las siguientes secciones dentro de la Oficina de Costos:

- Sección materiales
- Sección mano de obra.
- Sección carga fabril
- Sección cargo de costos

#### **b.1) Funciones específicas de la Sección materiales**

Llevar el "Fichero de Cantidades y Valores" de los materiales (directos e indirectos).

En el "Fichero de Cantidades y Valores" se registran dos tipos de datos. Uno referido a cantidades y otro referido a valores o importes. Este último, salvo que el sistema elegido para la valuación sea el de costo estándar, estará dado por el precio de compra que surge de la factura del proveedor, cuya copia es enviada por la Oficina de Compras a la Oficina de Costos. En la Oficina de Compras otro ejemplar de la factura se incorpora al expediente de factura conformada.

Dicho valor es cierto y determinado, no obstante en la fijación del valor de entrada deben adicionarse a los precios de la factura (de contado), eventuales costos de transporte y fletes, seguros, otros costos de adquisición y costos de almacenaje en los que se incurra para poder disponer de esos bienes en el proceso de producción. Con el fin de reflejar su completa incidencia, puede emplearse una cuota de aplicación de dichos costos funcionales utilizando presupuestos, en lugar de costos históricos o resultantes.

Por otra parte, corresponde a la Dirección decidir el criterio de valuación a aplicar. Los criterios de más amplia difusión son: "Primero entrado, primero salido" (PEPS); "Último entrado, primero salido" (UEPS); "Costo promedio ponderado" (CPP); "Identificación específica", entre otros.

 Completar (agregando el componente monetario o de valor) en base a las anotaciones de dicho Fichero, el "Informe diario de consumo de materiales" recibido del Almacén, para pasarlo luego a la Sección cargo de costos.

Para ello, se toman los valores del "Fichero de Cantidades y Valores" siguiendo el criterio de valuación adoptado, según la enunciación que acaba de hacerse. Completada esta tarea, el "Informe diario de consumo de materiales" es tomado por la Sección carga fabril para la preparación del memorándum de cargo correspondiente a los materiales indirectos y el pase posterior de ambos documentos a la Sección cargo de costos.

#### **b.2) Funciones específicas de la Sección mano de obra**

 Confeccionar la "Planilla resumen de mano de obra". Esta información se usará tanto en la misma sección que la genera para confeccionar la "Planilla quincenal de mano de obra"; como así también en la Sección carga fabril, a fin de confeccionar el memorándum de cargo por la mano de obra indirecta, que después usará la Sección cargo de costos.

 Elaborar la "Planilla quincenal de mano de obra" que revisará la Oficina de Personal para la preparación de la nómina.

#### **b.3) Funciones específicas de la Sección carga fabril**

- Hacer el análisis y distribución de la carga fabril global para cada concepto que figura en los memorándum de cargos recibidos de Contabilidad General.
- Emitir los memorándum de cargo por los costos cuya documentación tiene su origen en Fábrica. Conceptos que nacen de la "Planilla resumen diario de mano de obra" y del "Informe diario de consumo de materiales (valorizado)", por los ítems de mano de obra indirecta y materiales indirectos, respectivamente.

#### **b.4) Funciones específicas de la Sección cargo de costos**

- Llevar el "Fichero de Hojas de Costos".
- Hacer el cierre mensual del "Fichero de Hojas de Costos".
- Confeccionar la "Planilla de Descargo de los Elementos del Costo".
- Llevar el "Fichero de Órdenes Permanentes".
- Hacer el cierre mensual del "Fichero de Órdenes Permanentes".
- Hacer el resumen mensual de cargos a las órdenes permanentes.
- Confeccionar el resumen anual de cargo a las órdenes permanentes.
- Confeccionar la "Planilla de asignación de costos reales a las máquinas o Centros de Costos".

A continuación se presenta una breve descripción de los registros y documentos que esta sección gestiona:

#### **Fichero de Hojas de Costos**

En virtud de que el caso que se plantea se refiere a una empresa industrial que implementa un sistema de acumulación de costos por "Ordenes Específicas" (contrariamente a lo que sería un sistema de costos por "Proceso Continuo" o "Por Proceso"), cada vez que se inicia una "Orden de Producción" (Figura 1) se dará nacimiento a la correspondiente "Hoja de Costos" (Figura 2), a fin de ir acumulando los costos correspondientes que se vayan generando a lo largo del proceso productivo que dure esa orden de producción.

Así, en la Oficina de Costos, Sección cargo de costos, al recibirse la información de la "Orden de Producción" emitida por el Departamento de Planeación y Contralor, se habilita una "Hoja de Costos" destinada a registrar todos los cargos o costos que se produzcan a lo largo de todo el proceso de fabricación del producto en cuestión. Esta "Hoja de Costos" permanecerá en el Fichero respectivo (Figura 3) hasta tanto llegue de Fábrica el "Aviso de Producción Terminada" (Figura 4). Por lo que en dicho Fichero permanecerán sólo las "Hojas de Costos" pertenecientes a las órdenes de producción que aún estén sin terminar.

Diariamente llega a la Sección cargo de costos el "Informe diario de consumo de materiales (valorizado)", proveniente de la Sección carga fabril, quien previamente lo había recibido de la Sección materiales de la misma Oficina de Costos. También diariamente se recibe de la Sección carga fabril la "Planilla resumen diario de mano de obra" emitida por la Sección mano de obra de la misma Oficina.

Igualmente en forma diaria, y con los datos que proporciona Fábrica del cargo de máquinas o de los Centros de Costos (horas realmente trabajadas en cada Orden de Producción), se registran los costos comunes de fabricación aplicados a las distintas órdenes en función de las cuotas establecidas en oportunidad de la presupuestación. El cargo por el uso de máquinas o Centros de Costos se hará por las horas reales o efectivamente trabajadas; por lo que en un análisis ulterior se calculará la ociosidad, con el fin de cuantificar y reflejar las pérdidas por inactividad (o la sobreactividad, en caso contrario).

#### **Planilla de Descargo de los elementos del costo**

Una vez practicado, al finalizar el mes, el cierre de las "Hojas de Costos" por la Sección cargo de costos, ésta procede a confeccionar la "Planilla de Descargo de los Elementos del Costo" (Figura 5).

Cumple la función de resumir todos los movimientos de cargos a la producción y de cargos a la producción terminada, sirviendo de base para la registración contable que efectúa Contabilidad General, quien es el sector de destino.

#### **Fichero de Órdenes Permanentes**

En este Fichero se registran todos los costos comunes de fabricación reales o efectivamente incurridos del período. Con el fin de llevar a cabo esta registración se habilita una "Orden Permanente" (Figura 6) para cada concepto que surge de la clasificación departamental y funcional que se haya considerado. Al respecto, esta clasificación debe ser idéntica al criterio utilizado para confeccionar el "Presupuesto de Carga Fabril", de donde se obtuvo la cuota de aplicación de dichos costos indirectos. Esta identidad es necesaria a fin de poder comparar, al finalizar el período de presupuestación, lo real (que surgirá del fichero que se está describiendo), con lo que se cargó a lo largo del proceso productivo a través de la cuota de aplicación a las órdenes de producción.

Al finalizar el mes se procederá al cierre parcial de cada orden permanente. Téngase en cuenta que estas órdenes fueron confeccionadas con los datos que aportaron los Memorándums de Cargo provenientes de Contabilidad General (Figura 7), como también de los Memorándums provenientes de la Sección carga fabril de la Oficina de Costos, por los cargos de Materia Prima Indirecta (Figura 8) y Mano de Obra Indirecta (Figura 9). Este resumen mensual será levantado del sistema por: Contabilidad General para que controle los cargos en concepto de costos comunes de fabricación ya registrados por esa oficina; y por el Departamento de Planeación y Contralor, para que dicho departamento conozca los costos indirectos reales y pueda determinar la tendencia e intensidad con que se viene produciendo cada uno de dichos costos, efectuando la pertinente comparación con los presupuestos mensuales que sirvieron de base para la confección del presupuesto general de carga fabril.

Cabe aclarar que a la Sección cargo de costos le compete también realizar el cierre anual de este fichero. Para ello procederá a habilitar en el sector del fichero destinado a cada departamento de producción, tantas órdenes permanentes como departamentos de servicio se hayan definido, a efectos de recoger y absorber los costos que hasta ese momento habían sido cargados a los respectivos departamentos de servicio. Habilitadas estas nuevas órdenes permanentes corresponde hacer el prorrateo de la carga fabril de los departamentos de servicio entre los de producción, con idéntico criterio y bases de distribución que ya fueron aplicados en la distribución secundaria (y si también hubiera terciaria) de la carga fabril presupuestada. Así quedarán saldadas las órdenes permanentes correspondientes a los departamentos de servicio y se procederá a cerrar definitivamente las órdenes permanentes que registraron costos de los departamentos de producción. Con la información que surge del "Fichero de Ordenes Permanentes" (Figura 10), la Sección cargo de costos confecciona el "Resumen anual de cargos" usando para ello un formulario exactamente igual a la planilla de distribución de costos empleada en oportunidad de efectuar la distribución secundaria de los costos presupuestados.

En caso de existir diferentes Centros de Costos, se prorratea la carga fabril real absorbida por cada Departamento de Producción entre las máquinas o Centros de Costos identificados, tomando la misma base de distribución que la aplicada en ocasión de determinar el numerador del cociente que proporcionó la cuota hora de carga fabril. Este resumen anual será utilizado por el Departamento de Planeación y Contralor y por Contabilidad General.